# **AutoCAD Crack Download Latest**

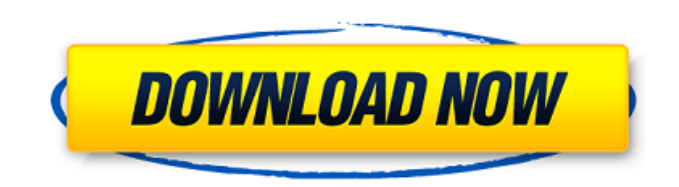

#### **AutoCAD Crack Free Download [Latest]**

In 2010, AutoCAD Full Crack was estimated to have 200,000 active users, according to Autodesk's web site. In 2018, AutoCAD Product Key had about 320,000 active users. Contents show] History AutoCAD was originally developed by Harlan and Meredith Blaies, who held U.S. patents on related technology, and shipped in December 1982 for \$995, including a hard-shell case. The software was developed using a FORTRAN IV compiler. The version 1.0 program included a menu-driven interface, only plot and drawing commands, and no editing commands.[1] AutoCAD was originally designed to complement the popular MITS Altair 8800 computer, which lacked a built-in graphics terminal, but was also compatible with Xerox 9700 and Apple II computers. The user interface in AutoCAD 1.0 was designed to look and act like a card-tray filing system with the drawing area being analogous to a card tray. Drawing commands were executed by opening a drawer and then placing the cursor in the drawer. The drawer interface was later redesigned as a menu-driven interface for higher productivity. The menu-driven version of AutoCAD 1.0 was widely distributed to universities and other educational institutions.[2] In 1983, AutoCAD version 1.1 was released. This version allowed the user to draw both plots and geometrical objects, such as arcs, lines, circles, polygons, and text. It also supported lines, arcs, and polygons. A full-featured menu-driven user interface was introduced, and the program was marketed as AutoCAD Add-in for Microcomputers, to reflect the limited machine on which it was originally intended to run. In the early 1980s, the price of adding-in software was excessive, compared with the cost of an MITS Altair 8800 computer. The cost of AutoCAD, including both the computer and the software, was about \$18,000, although this may have included a discount for using an MITS computer. By contrast, an Altair 8800 computer sold for about \$12,000, and an Apple II computer sold for \$9,000 in 1982.[3] Shortly after AutoCAD version 1.1 was released, Michael Danowsky and Lou Scianitti, formerly of G.D. Engineering, Inc. (GDE), joined Harlan and Meredith Blaies

#### **AutoCAD License Code & Keygen**

Bibliography K. Guymon, Free Autodesk Product Development: A guide for designers and technical staff, with focus on AutoCAD Crack Free Download and AutoCAD LT and the free ModelBuilder. Addison-Wesley, 2000. R. Folino and A. Angelici, Autodesk Exchange Apps: A guide for designers and technical staff. Addison-Wesley, 2000. Erick Hack, AutoCAD Made Easy: The Complete Guide to Getting Started in AutoCAD. Carlson/Intute, 2004. Sylvain Maire (with contributions from Hans-Georg

Macht, Koen Verweij), AutoCAD Architecture: Designing Exterior and Interior Spaces. First Edition: Addison-Wesley, 2007. See also 3D Modelling software List of CAD editors 3D modelling CAD software Comparison of CAD editors Autocad LT Comparison of CAD editors References External links Autodesk Exchange Apps for AutoCAD & AutoCAD LT Category:Autodesk Category:Computer-aided design software Category:Windows graphics-related software Category:Windows multimedia software Category:2001 software - s q r t ( 3 2 0 ) ) + s q r t ( 3 2 0 ) + s q r t ( 3 2 0 ) - s q r t ( 3 2 0  $(-5)$  - sqrt $(320)$ ) )  $*-1$  )  $*2 - 1104 + 128 * s$  qrt $(5)$  Simplify (sqrt $(70)$ ) + sqrt $($  $70$ ) \* 3 \* 2 + (ca3bfb1094

## **AutoCAD Crack**

Import the provided Autocad License Key to activate. A: The instructions are complete and valid. You don't need to install anything, just follow the steps. Click on Start and type Autodesk in the search box. Click Autodesk and it should appear in the search results. Click Autodesk Autocad. Press the combination of the keyboard keys CTRL+ALT+V to open the Windows run box. Type %SystemRoot%\System32\Regedt32.exe and press enter. Now it asks for a command prompt. Type regedt32 /u /s "[Autocad Path]\autocad.exe" It will ask for user name and password. Enter user name and password of the user you are logged on to. Now it will ask for path for Autocad. Click on the box and type "C:\Program Files\Autodesk\Autocad\2013\autocad.exe" Now it will ask for directory location for Autocad. Click on the browse button and navigate to directory where Autocad is installed. Now it asks for installation folder name. You are done with installation. Now you need to activate. Click on start and search for Autocad. After that click on Autocad. You will get a message saying that Autocad is activated. I hope it helps. A: In order to use the free version of Autocad you need to use the following instructions (thanks to @Esther for pointing out the free version is on the website!): Start by installing Windows 7 or 8.1; this is a prerequisite to the Autocad installation. Once Windows is installed, click on the start button in the bottom left hand corner of your screen. In the search box, type in Autocad and click on Autocad. Now click on Autocad to open it. When you are prompted to sign in, enter your email and password, and click on OK. Once you log in, click on Autocad menu on the upper left hand side. Click on Autocad Free 2014. This will lead you to the Autocad installation instructions. For further information, please see Autocad 2015 Activation

#### **What's New In AutoCAD?**

How to: Importing drawings and adding changes Comments: We've heard from many of you that you want to import drawings into AutoCAD, even with their formatting and comments intact. Markup Assist is a quick, efficient way to mark-up imported drawings, and even incorporate any comments added by others. With Markup Assist, you can now easily: Import a drawing to AutoCAD Import an image or PDF into a drawing Automatically incorporate feedback or comments into your designs (video: 1:15 min.) How to: Importing drawings and adding changes Comments: What's new in AutoCAD Callouts and Adjustments: Add callouts and adjustment bars to drawings and plotter profiles. Callouts are on the edge of the drawings, and can point out features of drawings or construction. Adjustments can be placed on the drawings, and are used to make drawings and profiles easier to read. How to: Callouts and Adjustments Comments: What's new in AutoCAD Color Replacement and Cues: The Color Replacement tool allows you to quickly and easily replace color within a drawing. You can replace the existing color in a drawing with the new color or you can use the new color to add or modify a layer of a drawing. You can also use the Color Match function to match colors between two drawings. The Color Match function matches color families and the Color Table is able to show you which colors are in your color table and which colors you've created. How to: Replace colors Comments: What's new in AutoCAD Color Replacements and Layer Mapping: The new Color Replacements tool provides a consistent interface to easily replace colors in your drawings. The tool allows you to replace the existing color in a drawing with the new color, or to use the new color to add or modify a layer of a drawing. The Color Mapping function allows you to easily identify and manage the colors used in your drawings. You can access the Color Mapping function to manage color libraries, displays and swap colors in the user interface. What's new in AutoCAD Character Creation: The new Character Creation tool allows you to quickly and easily create graphics within your drawings. You can use the Character Creation tool to create line graphics, text and shapes,

## **System Requirements For AutoCAD:**

-You need to be logged in to your Xbox Live account. -Confirm that the Internet connection is stable, and that the network type is WAN -You will need to download and install the Internet Explorer 10 beta -Your Windows 8.1 system will also require the Windows Store app to download the Internet Explorer 10 beta app. -Windows 8.1 system will also require the Office 2010 Compatibility Pack. Office 2012 is not required. -Your machine will need at least 4GB of free hard drive space.

<https://educationnews.co.ke/advert/autocad-23-0-crack-download-2/> <https://lsvequipamentos.com/wp-content/uploads/2022/07/garlvoly.pdf> <https://madeinamericabest.com/autocad-2018-22-0-free-download-final-2022/> <http://ticketguatemala.com/wp-content/uploads/2022/07/AutoCAD-14.pdf> <https://simpeltv.dk/autocad-crack-serial-number-full-torrent-free-download-mac-win/> <https://oleciya.com/autocad-crack-activation-free-mac-win.html> <https://best-housing.nl/wp-content/uploads/2022/07/fleyud.pdf> <https://www.sb20ireland.com/advert/autocad-crack-serial-key-for-pc-latest-2022/> <https://homehealthcarelist.com/wp-content/uploads/2022/07/vaniogbo.pdf> <http://www.kengerhard.com/autocad-license-keygen-free-download-april-2022/> [https://www.onlineusaclassified.com/advert/best-seo-company-in-noida-seo-services-agency-in](https://www.onlineusaclassified.com/advert/best-seo-company-in-noida-seo-services-agency-in-noida/)[noida/](https://www.onlineusaclassified.com/advert/best-seo-company-in-noida-seo-services-agency-in-noida/) <https://gooddoctorsnearme.com/wp-content/uploads/2022/07/AutoCAD-7.pdf> <https://solaceforwomen.com/autocad-crack-2022-9/> <https://axon-galatsi.com/autocad-product-key-full-free-download-latest-2022/> <https://lear.orangeslash.com/advert/autocad-23-0-crack-full-product-key-free/> <https://cineafrica.net/autocad-crack-free-for-windows/>

<http://www.trabajosfacilespr.com/autocad-crack-license-keygen/> <https://mdotm.in/wp-content/uploads/2022/07/quiwake.pdf> [https://agronomie.info/wp-content/uploads/2022/07/AutoCAD\\_\\_Free\\_Updated\\_2022.pdf](https://agronomie.info/wp-content/uploads/2022/07/AutoCAD__Free_Updated_2022.pdf)